Espace pédagogique de l'académie de Poitiers > Technologie et Sciences pour l'Ingénieur > Outils et tutoriels > Modélisation 2D/3D et simulation > FreeCad

<https://ww2.ac-poitiers.fr/techno-si/spip.php?article445> - Auteur : Aurélien Michaud

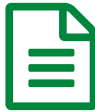

Freecad : Comment imprimer la modélisation sur<br>
publié le 28/03/2023 une feuille A4?

*Descriptif :*

Une série de tutos afin de découvrir le logiciel Freecad et permettre aux élèves d'être autonomes. Facile à prendre en main, libre, fonctionnel et paramétrique, Freecad convient parfaitement à notre usage en Technologie.

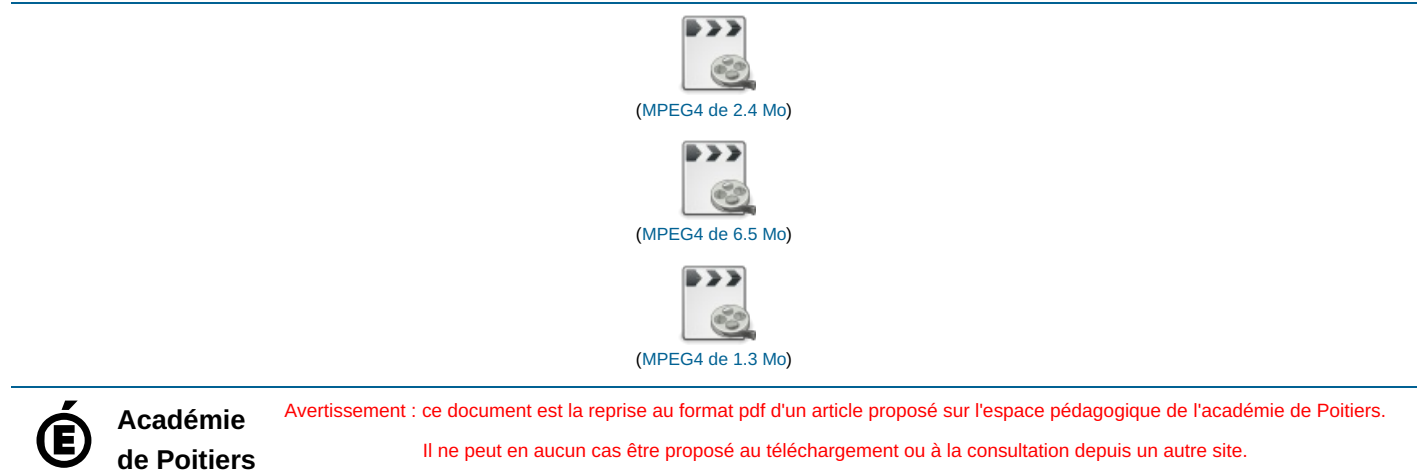

Il ne peut en aucun cas être proposé au téléchargement ou à la consultation depuis un autre site.